## Yeosu **Web Contents**

2024년 05월 22일 22시 20분

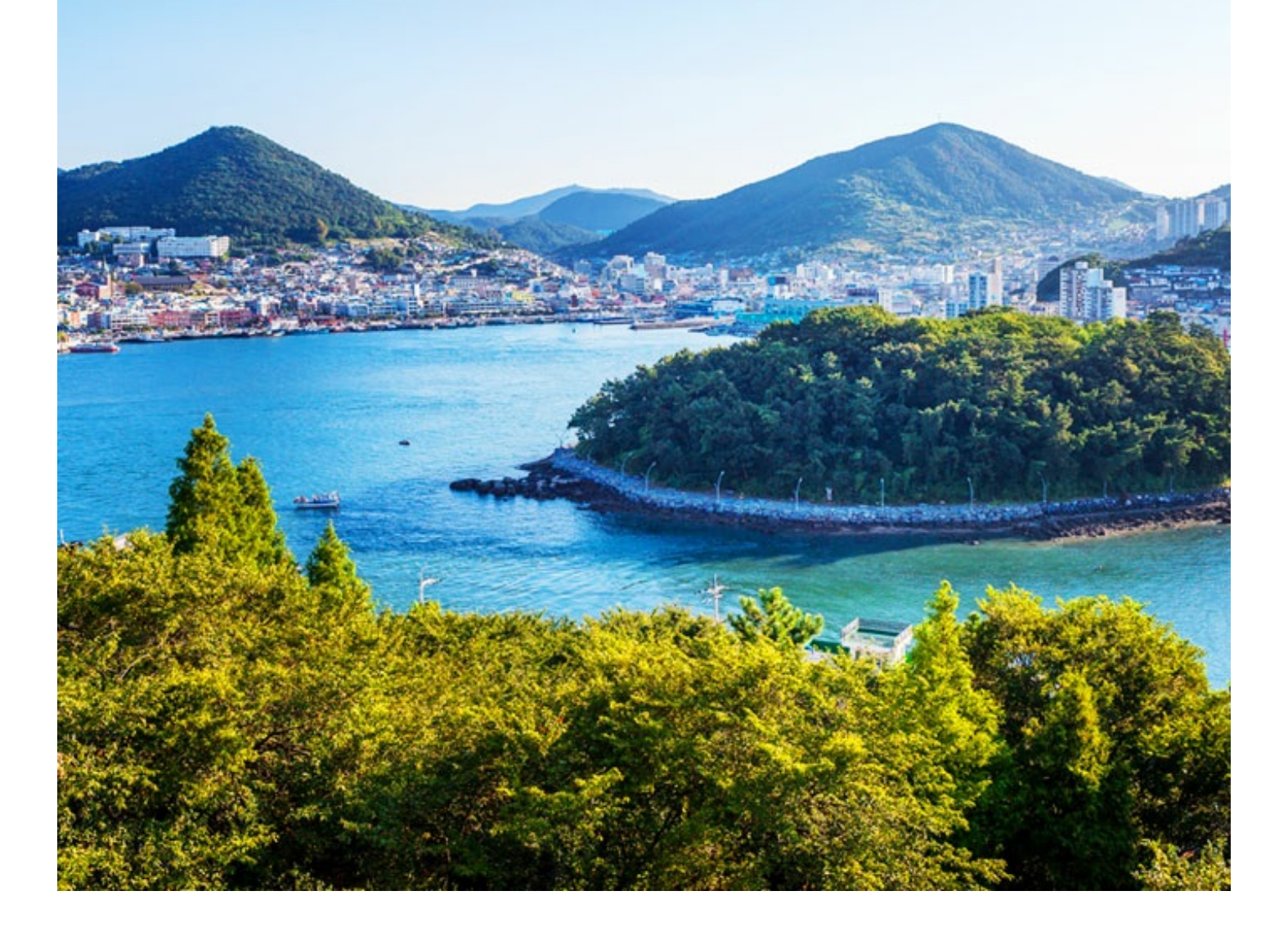

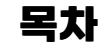

<span id="page-1-0"></span>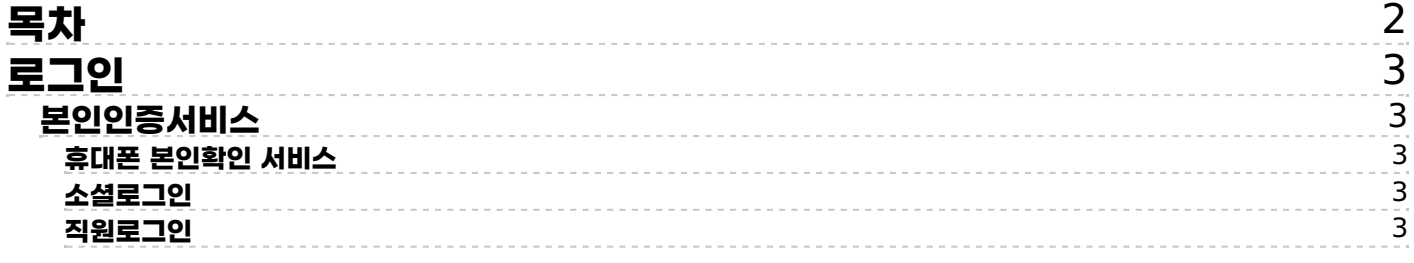

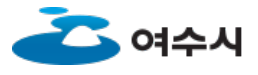

<span id="page-2-0"></span>**로그인**

**[부가정보](/www/support) > [로그인](/www/support/member_login)**

## <span id="page-2-1"></span>**본인인증서비스**

**여수시 홈페이지의 모든 게시물 등록,수정,삭제는 본인 확인 후 가능합니다. 여수시에서는 원활한 서비스 이용과 온라인에서의 익명 사용으로 인한 피해 등을 최소한으로 방지하기 위해 실명제를 시행하고 있습니다. 본인 확인을 위해 아래의 휴대전화를 이용한 본인확인 또는 소셜로그인 중 하나를 선택하여 본인확인을 받으시기 바랍니다. 로그인이 안될 경우 홈페이지 담당자 (061-659-5505) 로 문의바랍니다.**

<span id="page-2-3"></span>**민원상담/불편신고, 예산낭비신고, 시민제안 메뉴를 이용하실 경우에는 국민신문고와 연계되어 있으므로 각 메뉴화면 하단에 있는 본 인인증(비회원로그인)을 이용하여 로그인하여 주시기 바랍니다. 본 로그인 화면은 자유게시판, 공무원부조리신고, 불친절공무원신고, 교육.예약서비스 등을 이용시 로그인 하시기 바랍니다.**

<span id="page-2-2"></span>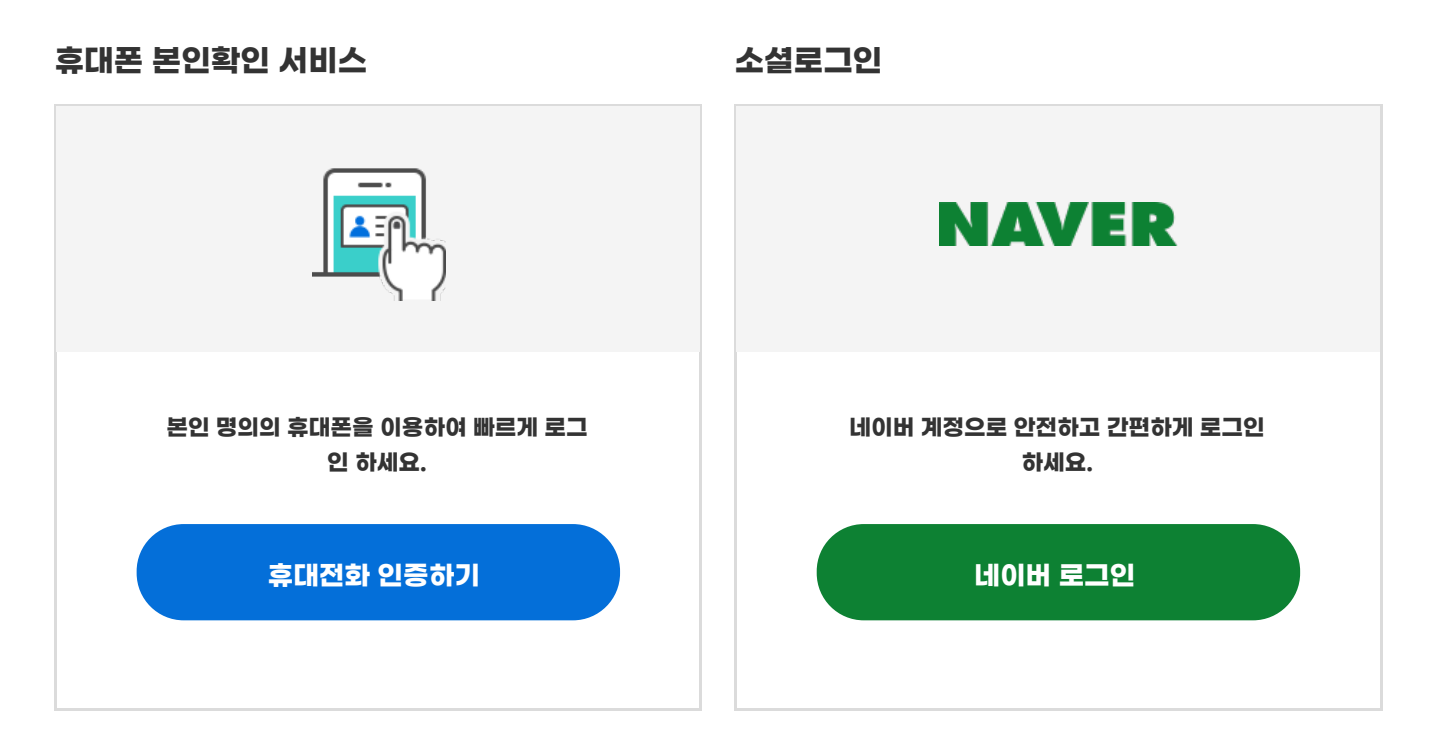

## <span id="page-2-4"></span>**직원로그인**

**직원로그인 초기 계정 아이디: 새올아이디 / 비번: 새올아이디 입니다.**

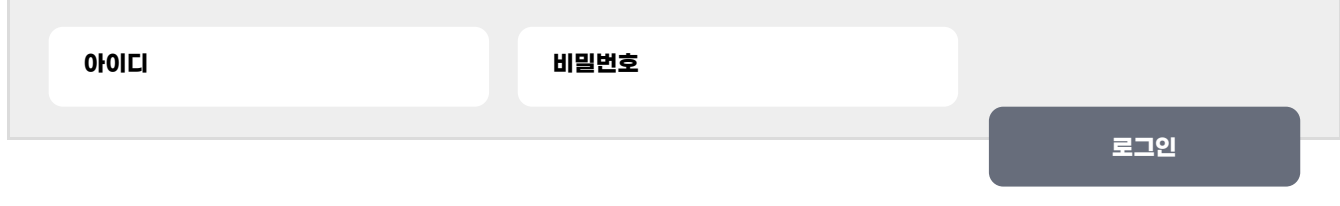

COPYRIGHT ⓒ YEOSU-CITY. ALL RIGHTS RESERVED.

## Yeosu **Web Contents**

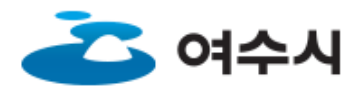